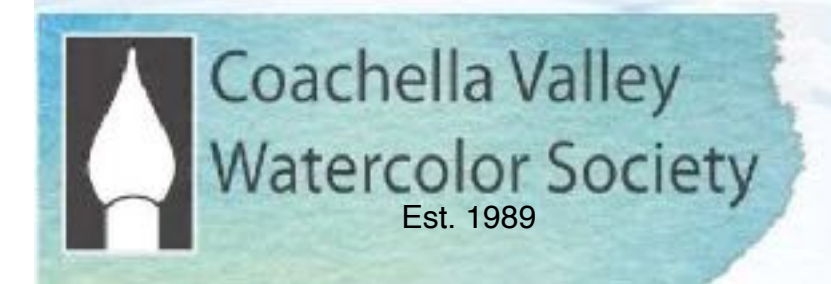

# Brush Up April 2021

 **General Online ZOOM Meeting April 12, 2021**  6:00 PM, Social. 6:30 General Mtg.

**ZOOM Step-by Step Guide (Pg. 3)** 

# **April Painter of the Year judge: David Limrite**

David Limrite's statement about his art: "I have taught drawing and painting for 30 years. I approach teaching as a collaboration, a partnership between my students and myself. I teach my classes as if I were a student in my own class. What would I want from my teacher and this class? I teach to not only help people learn processes, methods and techniques, but to also help them become better, more confident, productive, patient and tenacious artists.

My passion is to encourage, motivate, empower and inspire artists to create every day and live a creative life of passion, energy, focus and courage. I help artists embrace their imagination and creativity. I am in the business of building confidence and increasing self-esteem.

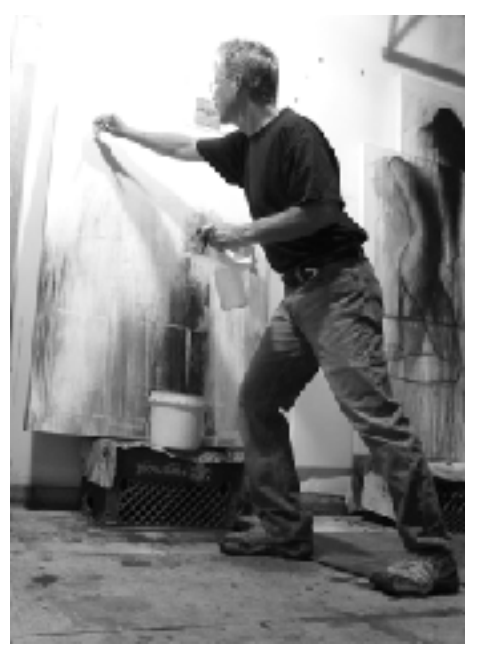

I use primarily graphite, charcoal, acrylic and collage to create mysterious, dramatic, energetic, dark and edgy mixed media figurative work. I use emotional content to give my work power and intensity, underscoring the emotion through passionate handling of my materials which animate the figures and suggest energy between the forms."

David's new book, "*Create Anyway*" is available on his website; **davidlimrite.com** or on Amazon.

# President's Message

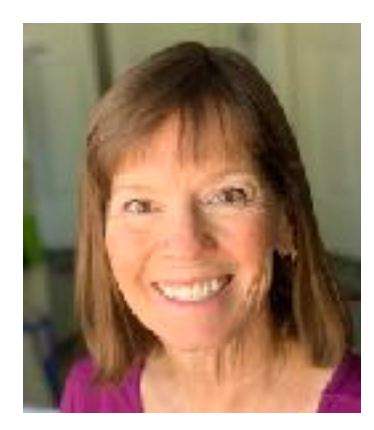

**CVWS 2019-2020 Officers President:** Robin St. Louis **Exec. VP**: Diane Archie Moore **Programs:** Moira Johannessen **Shows:**  Judy Wiesenfeld, MaryAnne Brower **Publicity:** Marilyn Blitz **Treasurer:** Cindy Mason **Secretary**: Alicia Siegler **Newsletter** Connie Zane **2019-2020 Committee Chairs Website:**  Lance Brechbill **Equipment:** John Ressler, Jim Nelson **Field Mice:**  Sue Ober **Historian:**  Joyce Kingman **Hospitality:**  Elaine Trei **Life Drawing:**  Elaine Trei, Vera Knowles **Membership/Directory:** Connie Collins **New Member Liaison:** Open **Painter of the Month:**  Charlie Lerner **Raffle:**  Tracy Hartman **Sunshine:**  Pam Waterman **DVD Library:** 

**Workshops:** Kathleen Scoggin, Alicia Siegler, Nancy Rizzardi **Special Activities:** Open

President's Message April, 2021

Happy Spring, everyone! Our April meeting will be our last of this season. We'll be starting up again in October.

I feel very proud of all of us for how well we've managed to stay together and attend meetings and workshops during COVID. I sincerely hope that by the time October comes around, we'll be able to meet in person, but I think we've come through this challenging time strongly, and with new appreciation for how much CVWS adds to our lives.

At the April General Meeting on April 12, we will be voting on our slate of officers for 2021-2022. The names were presented at the March General Meeting and there were no nominations from the floor. The officers to be voted on are: President: Robin St. Louis; Executive Vice President: Diane Moore; 1st VP for Programs: Moira Johannessen; 2nd VP for Shows: Mary Anne Brower; 3rd VP for Publicity: Marilyn Blitz; Treasurer: Cindy Mason; Recording Secretary: Alicia Siegler; Corresponding Secretary (Newsletter): Jean Grover.

The board will have a planning meeting in May at which we will discuss whether we might want to continue to have some of our General Meetings held over Zoom in the future, even if the restrictions are lifted and we are able to meet in person. We have heard member comments that it is easier to see a demo when you're looking right over the shoulder of the demonstrator (via camera) and that we are able to get national-quality demonstrators who live all over the country since they don't need to travel here.

We are also considering adding a Zoom workshop as a regular part of our lineup of workshops, for the same reasons.

We are not considering making all of our meetings and workshops virtual, but just adding a few in to our regular offerings.

If you have any thoughts about these suggestions, please email me at [robinmstlouis@gmail.com](mailto:robinmstlouis@gmail.com). We want to plan for what our membership wants!

Thank you, and see you at the General Meeting.

Robin

### **Joining the CVWS Zoom Meeting 6:00 Social Time, 6:30 Meeting Begins**

We recommend logging on 10 minutes before the meeting to get yourself set up. **ALSO Watch the YouTube Videos at the end of this page**.

1. Zoom works best: 1. Desktop Computer or 2. Ipad or Tablet or 3. IOS/Android Phone.

2. Get on your device, open your CVWS email and look for "Meeting ID#…write this number down. Then click on the link in the email that says "Join Zoom Meeting". This will take you to Zoom. If you want to listen via regular telephone (not smartphone), use any of the teleconferencing phone numbers at the bottom of the email invitation.

3. When Zoom opens, click Join a Meeting.

4. It will ask for the Meeting ID Number and Password, which will be in your email invitation. Enter your name. This identifies you to others in the meeting.

5. Click Join. Then Click Join With Video or Join Without Video, if you don't want others to see you.

7. Click Join with Computer Audio. If you don't have a microphone enabled on your device, you can type in your questions during the Q&A using the Chat feature at the bottom of your screen. If using an Android or IOS phone, tap the screen and the controls will appear.

## **YOU'RE IN!!**

8. When you enter the meeting, you will see the person that is talking on your full screen ("Speaker View"). If you would also like to see the other participants in the meeting in a grid layout, switch to "Gallery View". The controls for these are:

a. Desktop Windows or Mac: On the top right of your screen.

b. Ipad: On the top left.

 c. Android/IOS phone: Swipe left to switch from Active Speaker view to Gallery View. Keep swiping left to see more of the gallery.

9. Your microphone and video on/off are on the bottom left of a desktop. Tap the screen for smartphones and Ipads and the toolbar will come up. You will see icons for the microphone and video with a bar through them if they are not on. During the meeting presentations, your mic will be off unless you're called on to ask a question, and then the meeting manager will turn on your mic.

10. If you want to leave the meeting, click End, then Leave Meeting.

### **There are a number of good videos that you can watch to help you use Zoom for the first time. Here are a couple**:

"Joining a Zoom Call for the 1st Time" <https://youtu.be/9isp3qPeQ0E> "Joining a Zoom Meeting for the First Time" <https://youtu.be/6fIYWnfTc5o>

# March Painter of the Month

#### 1st: Pat Kodet

2nd: David Howell

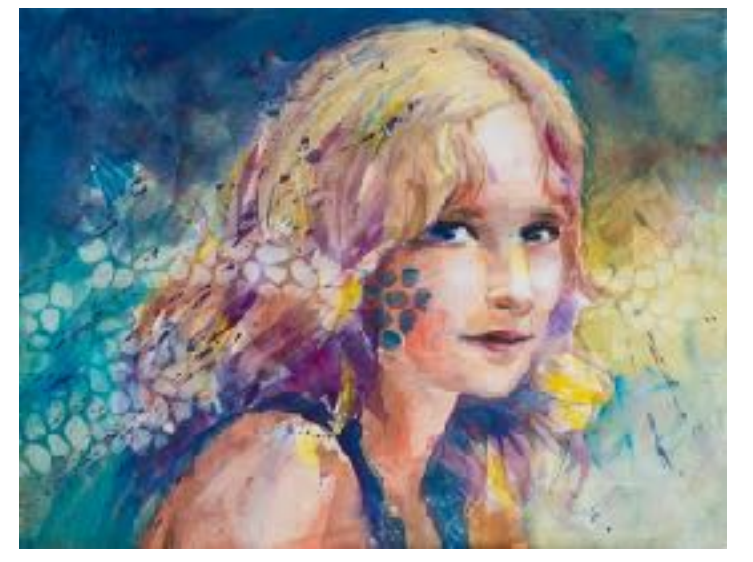

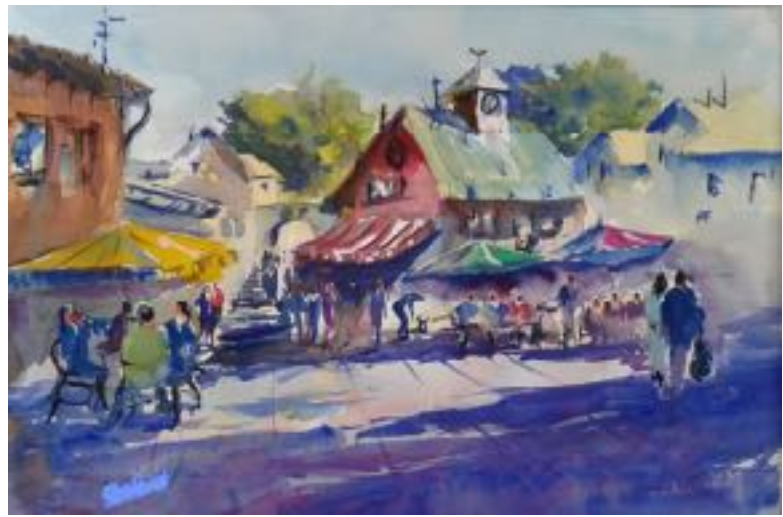

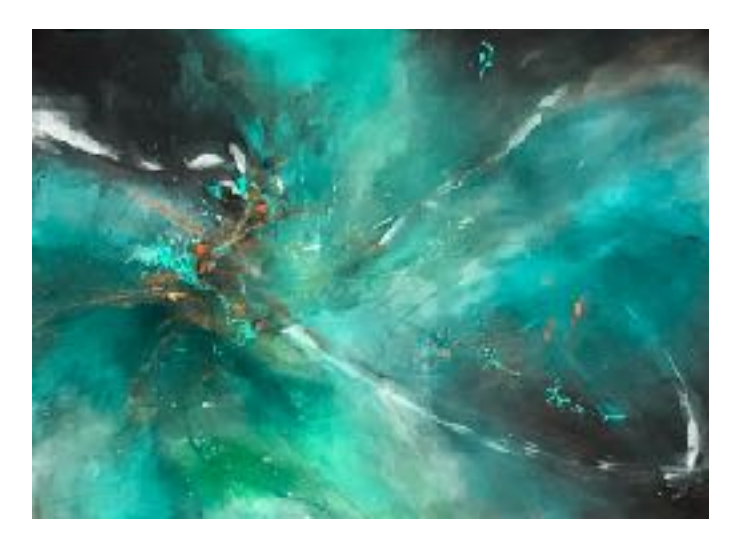

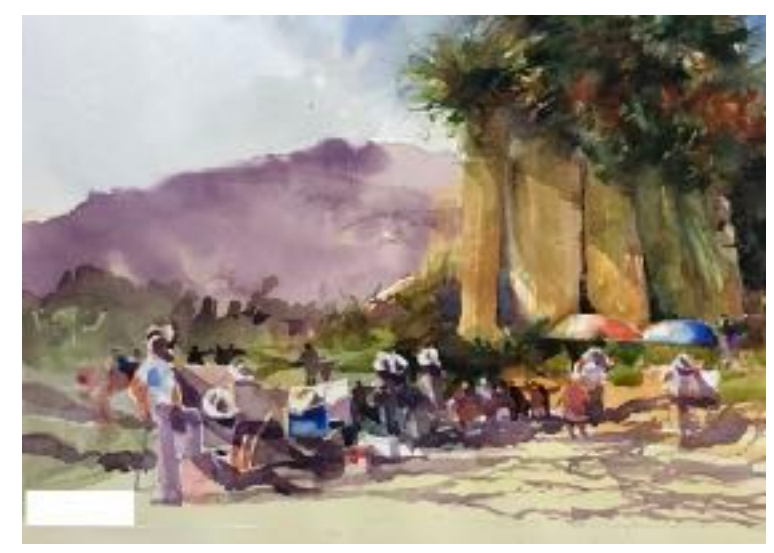

3rd: Mandy Main **Hon. Men.: Don Krotee** 

Demo Choice: Nancy Frey

Thank you to Demonstrator Sterling Edwards for a wonderful March meeting demo.

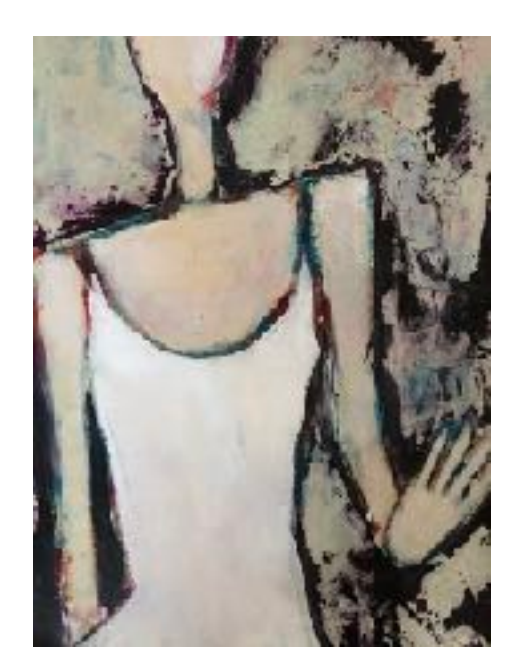

# **News and Kudos**

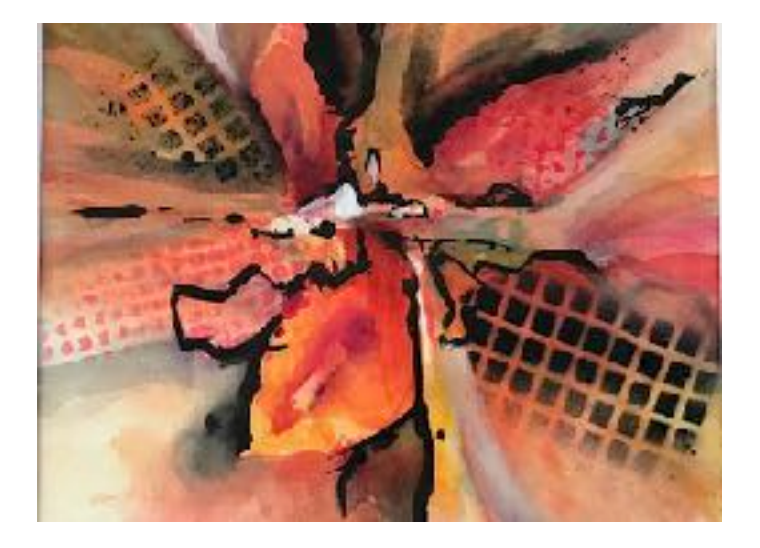

**Donna Haggerty** received Honorable Mention for her "Lady Slipper" watercolor painting in the online Fusion Colorful Abastracts exhibit.

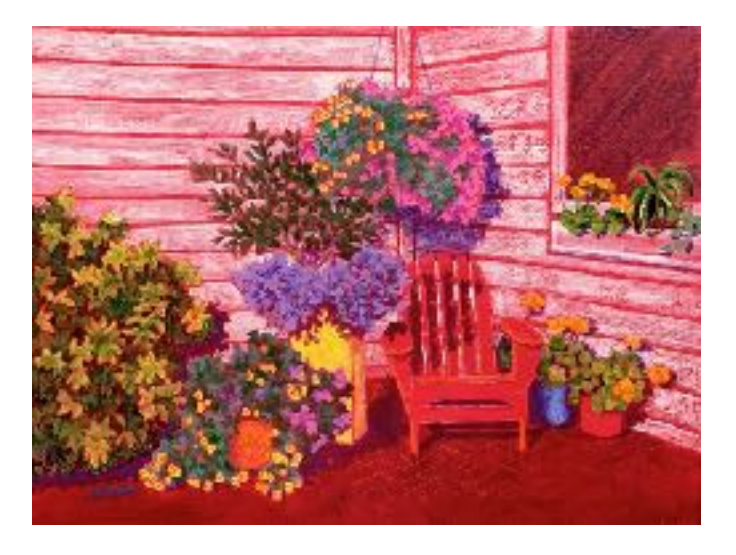

**Nancy Rizzardi** received a Jurors commendation and March Facebook cover page for the San Diego watercolor society.

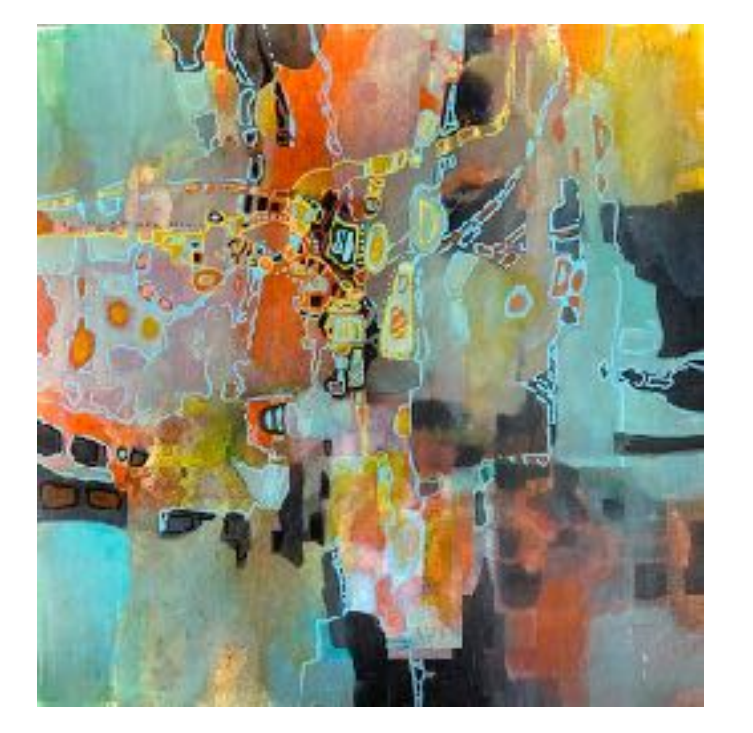

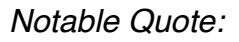

*"The more you fail, the more you succeed. It is only when everything is lost and -- instead of giving up -- you go on, that you experience the momentary prospect of some slight progress. Suddenly you have the feeling -- be it an illusion or not -- that something new has opened up."* 

Alberto Giacometti *Swiss Sculptor/Painter*

**Kathleen Scoggin -** 1st Place, San Diego WC Society

**Please contact. our Sunshine Chairman, Pam Waterman, if you hear of someone who needs a bit of cheer or support,**

# Plein Air with Sue Ober

Greetings Field Mice and all outdoor painters. Thanks for another wonderful season of Plein Air painting. I will be changing my footwear to closed toe, fleece lined items in the not too distant future. As the birds head north, so do we. It has been a great group of painters this last season. All the good work and water sprinklers were fantastic. Tracy and Leslie, of course, don't want to quit! So I have outlined a schedule for April and Tracy will try to accommodate it in her wonderful style. Please get out there and paint!

- April 6 Freedom Park 77400 Country Club Drive, Palm Desert
- April 13 Ironwood Park 47800 Chia, Palm Desert
- April 20 Big Morongo Canyon Preserve 11055 East Dr., Morongo Valley, CA
- April 27 Whitewater Preserve 9160 Whitewater Canyon Road, Whitewater

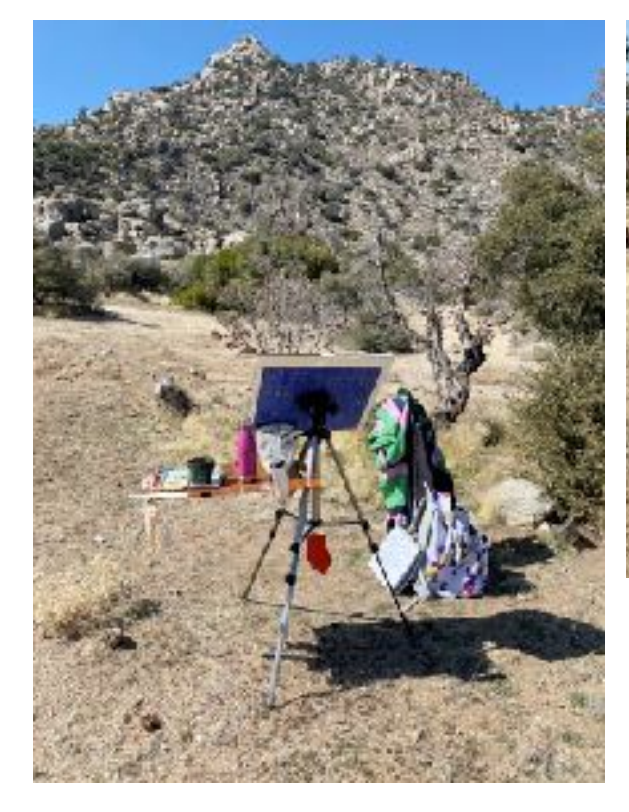

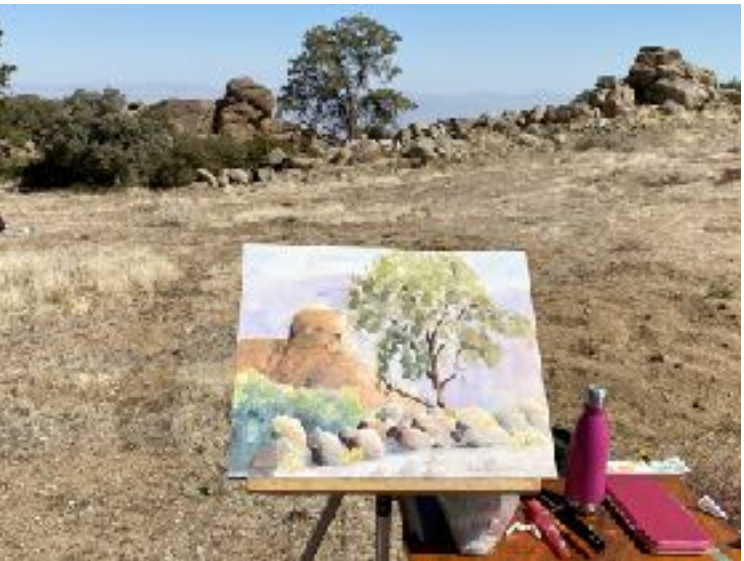

There's nothing like painting in the great outdoors !

# Member Profile

My watercolor painting began in earnest in 2001, when I retired. But I've been painting or making art all my life. I joined the Coachella Valley Watercolor Society in 2002 and have enjoyed being part of the CVWS shows and organization over the past 18 years in Coachella Valley and also in Oregon, which is home during the summer. I like the seasonal change from

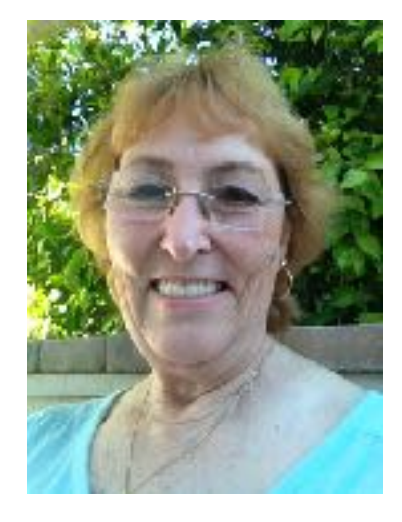

desert scenes to coastal landscapes and seascapes or florals. I was a co-founder of the art co-op "Art By the Sea", in Bandon, Oregon. I've served on the board of CVWS as Newsletter Editor for 2005-2008 and 2017-2021 and as Field Mice Plain Air Chairman. I've taught watercolor and collage classes around the valley and from my home studios in Palm Desert and Oregon for the last 14 years.

I enjoy the many nuances of watercolor and love negative

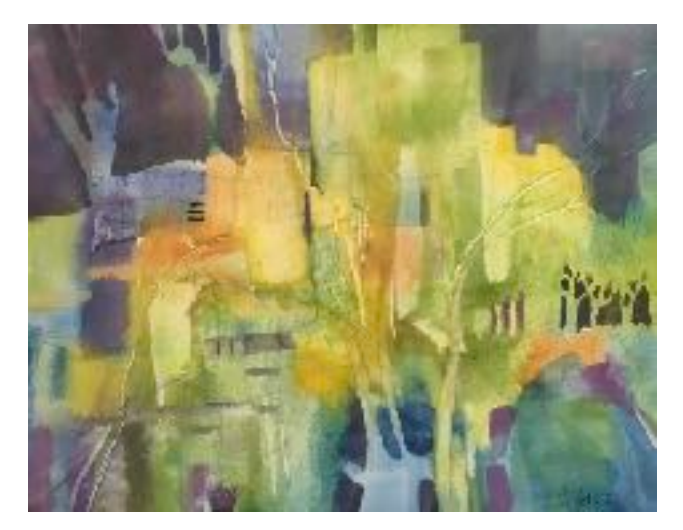

painting. Branching out from watercolor, I continue to be fascinated by collage, discovering ways for watercolor and mixed media to lead me in new, innovative directions. I doubt I'll ever tire of this pursuit.

Connie Zane

### • **Ways to get motivated when you don't really want to create.**

• Take your journal to bed. That's right. Lie in bed and read it. Look at a few pages. Let it be the last thing you look at before you fall asleep. You may find that you're ready in the morning.

•

- Write with the intention of covering it up. Take a blank page and just start writing -- whatever is in your mind: your shopping list, your dreams, a list of people you hate, whatever. On another day, you can come through with crayons or gesso or whatever strikes your fancy and cover the whole thing up.
- •
- Be a little kid. Take some bright colors and scribble on a piece of paper, an envelope, a napkin, whatever is close at hand. Awesome collage fodder for later.

•

• Make a tag. Tags are so compact and easy and achievable. Decorate one and stick it in your art journal later.

•

• Find a page you don't like and cover it with gesso. Sometimes it feels good to destroy something. And now you have a blank canvas for later when inspiration strikes.

•

• Add one thing to one page and call it quits. That's what I did. And it's enough to check off "art journal" on your to do list.

•

- Change formats. This is why I have three or four art journals going at the same time. Sometimes a change of shape helps motivate me to play.
- Change locations. Take your journal with you to your office, in the car, to a coffee shop, or just into the living room. Never underestimate the power of your surroundings to change the way you feel. Sometimes your studio has too many distractions.

•

• Open your journal and prep a page, whether that's a wash of color or masking tape and gesso.

•

I say to you what I say to myself: It's the days that I least want to open the journal, that it gives the most back to me.

The List below are some of the CVWS members who give instruction in watercolor privately or via other art orgainzations around the Coachella Valley. You can contact them for class specifics, locations and schedules.

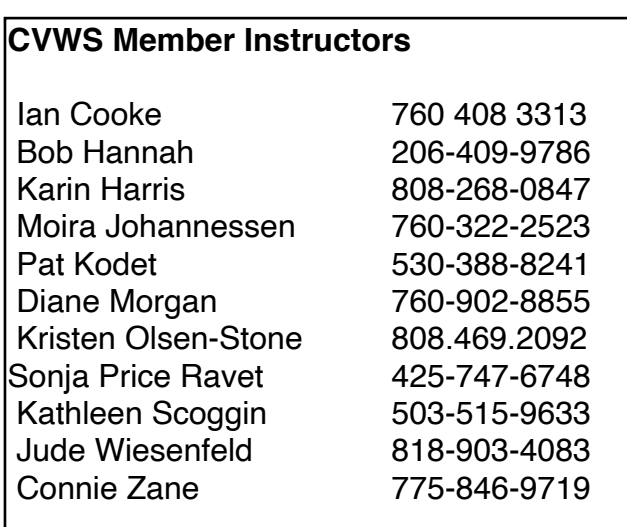

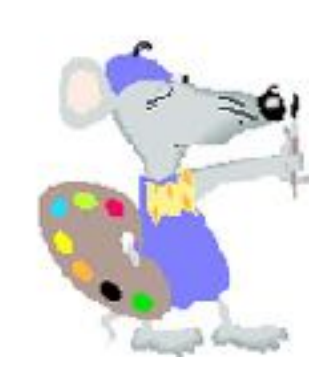

*Editor's Note: The member profiles are a way for members (both old and new) to get to know one another. If you'd like to share your story, a painting and your photo, please send them to: [cpinenuts@gmail.com.](mailto:cpinenuts@gmail.com) If you wish to be listed among our CVWS instructors, or have an achievement to share, please contact me.* 

### **Proposed slate of CVWS Officers for 2021-2022**

President: Robin St. Louis Executive Vice President: Diane Moore 1st Vice President (Programs): Moira Johannessen 2nd Vice President (Shows): Mary Anne Brower 3rd Vice President (Publicity): Marilyn Blitz Treasurer: Cindy Mason Recording Secretary: Alicia Siegler Corresponding Secretary (Newsletter): Jean Grover

We will accept nominations from the floor at the March General Meeting and vote on the slate of Officers at the April General Meeting.

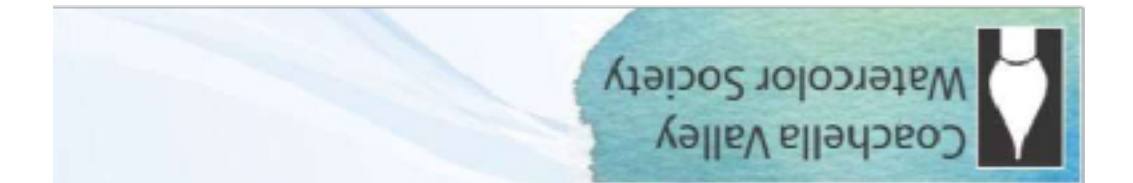

# **General Meeting - Joslyn Center, 6:30 PM**

Joslyn Center is located at 73750 Catalina Way, Palm Desert, CA 92260. It is about half way between San Pablo Avenue and Portola Avenue: south of Fred-Waring Drive and north of Highway 111. You can access from either San Pablo or Portola.

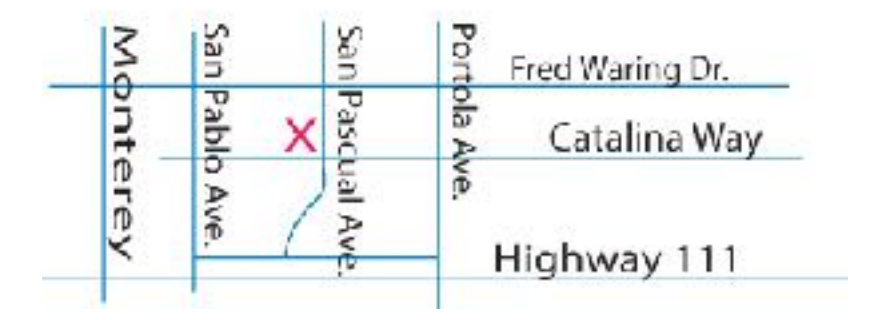